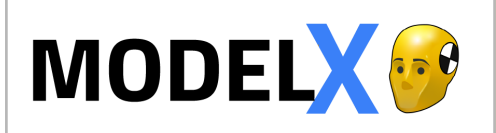

# **HOTKEY & MOUSE MATRIX**

### **CAMERA VIEWPORT:**

#### **3 BUTTON MOUSE:**

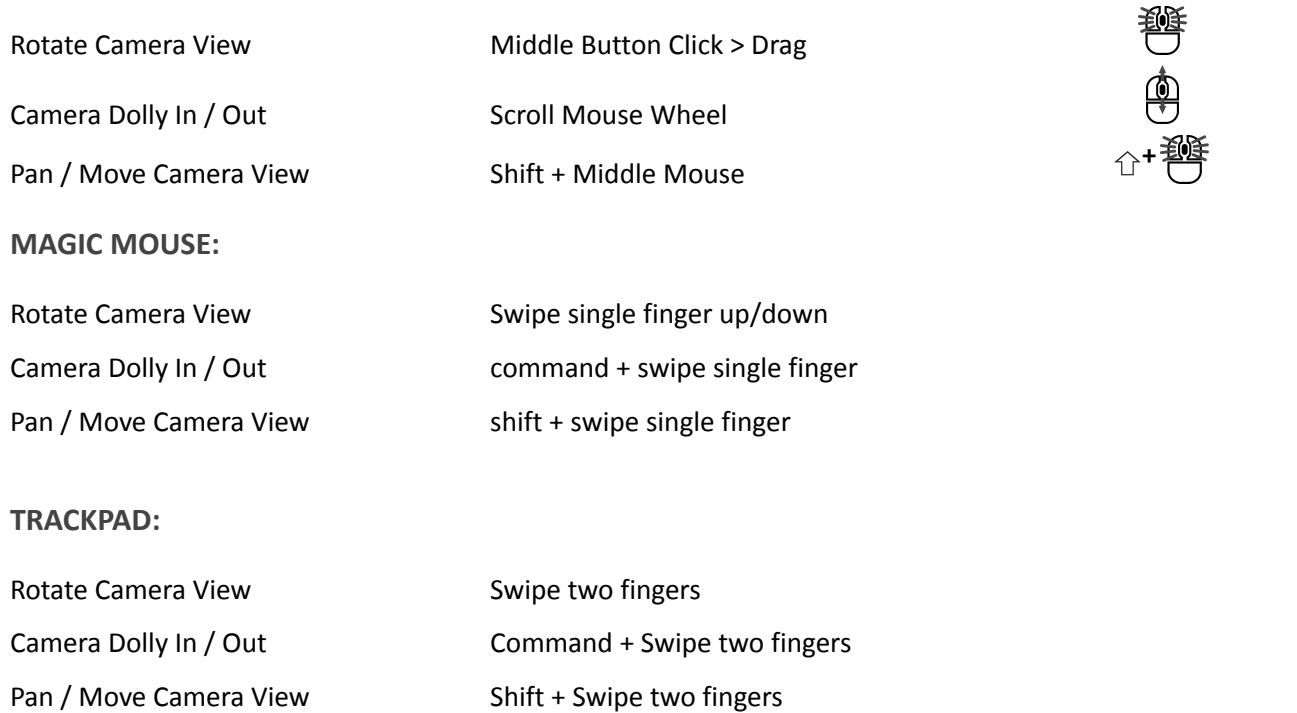

### **TIMELINE / PLAYER:**

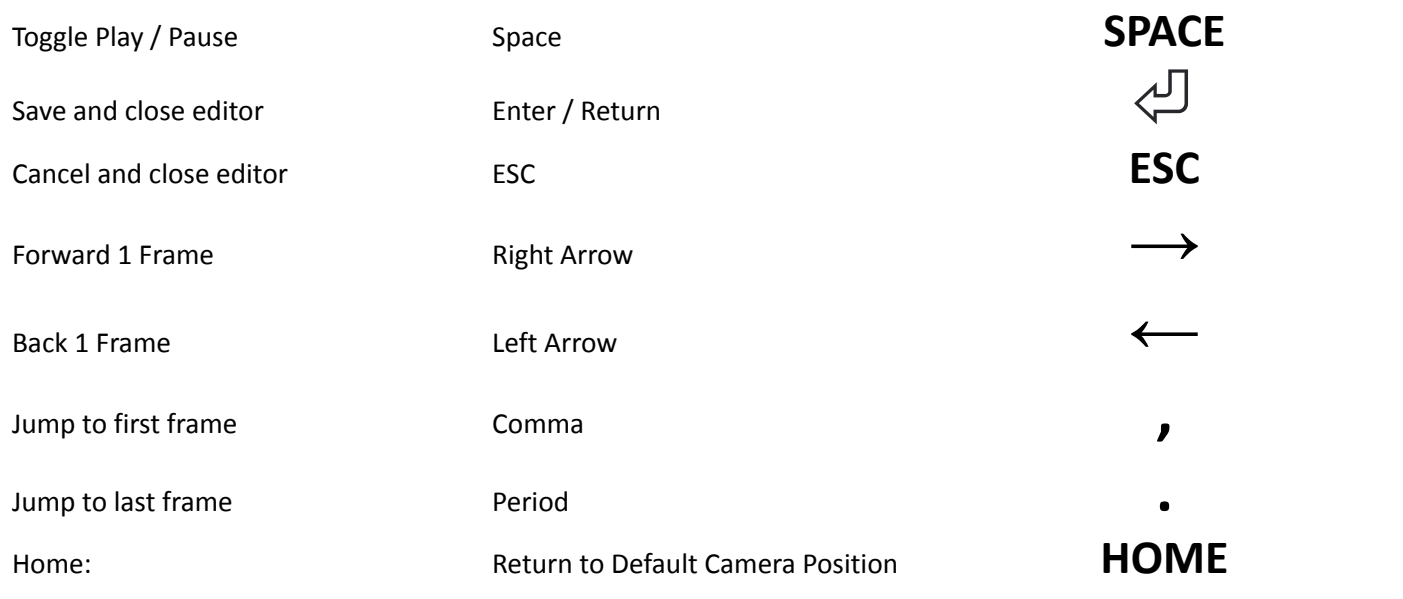

## **INSPECTOR PANEL / PARAMETERS:**

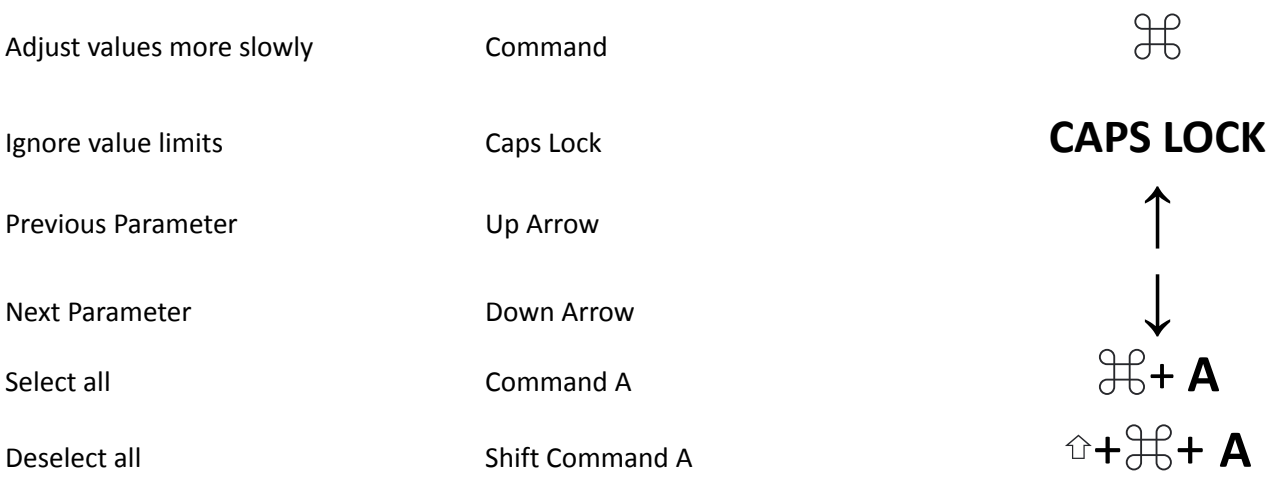